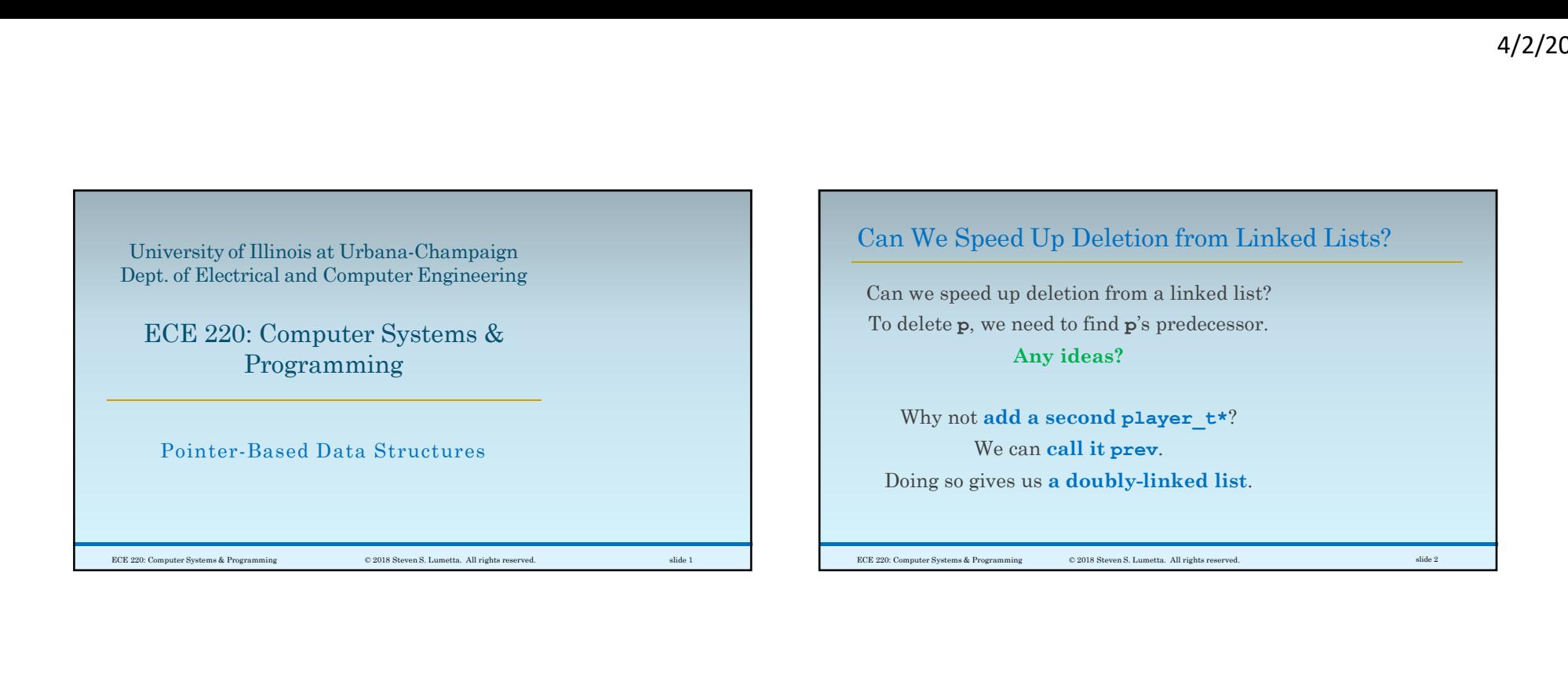

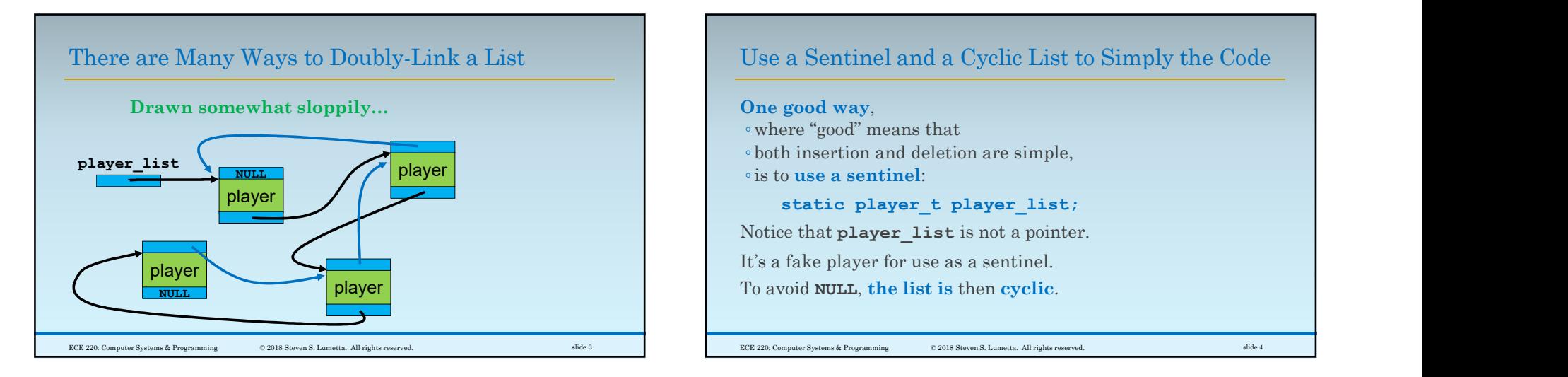

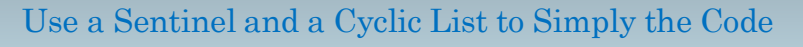

One good way, ◦where "good" means that ◦ both insertion and deletion are simple, ◦is to use a sentinel: static growth and a Cyclic List to Simply the Code<br>
static player\_continues and a Cyclic List to Simply the Code<br>
good way,<br>
rere "good" means that<br>
the insertion and deletion are simple,<br>
static player\_t player\_list;<br>
tat Notice that player list is not a pointer. It's a fake player for use as a sentinel. To avoid NULL, the list is then cyclic.  $\odot$  2018 Steven S. Lumetta. All rights reserved.  $$\rm slide~4$$ 

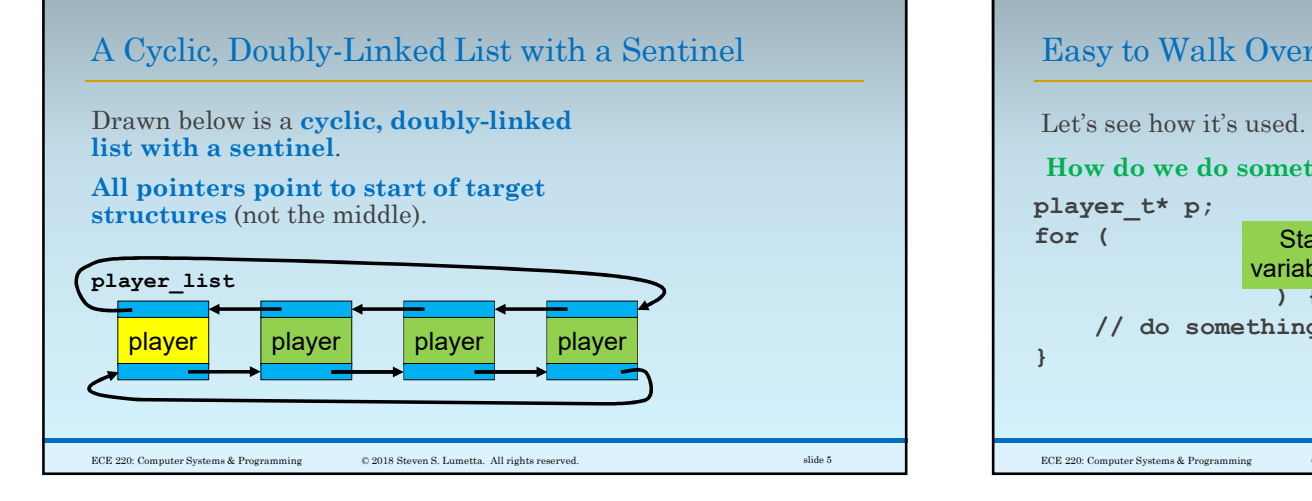

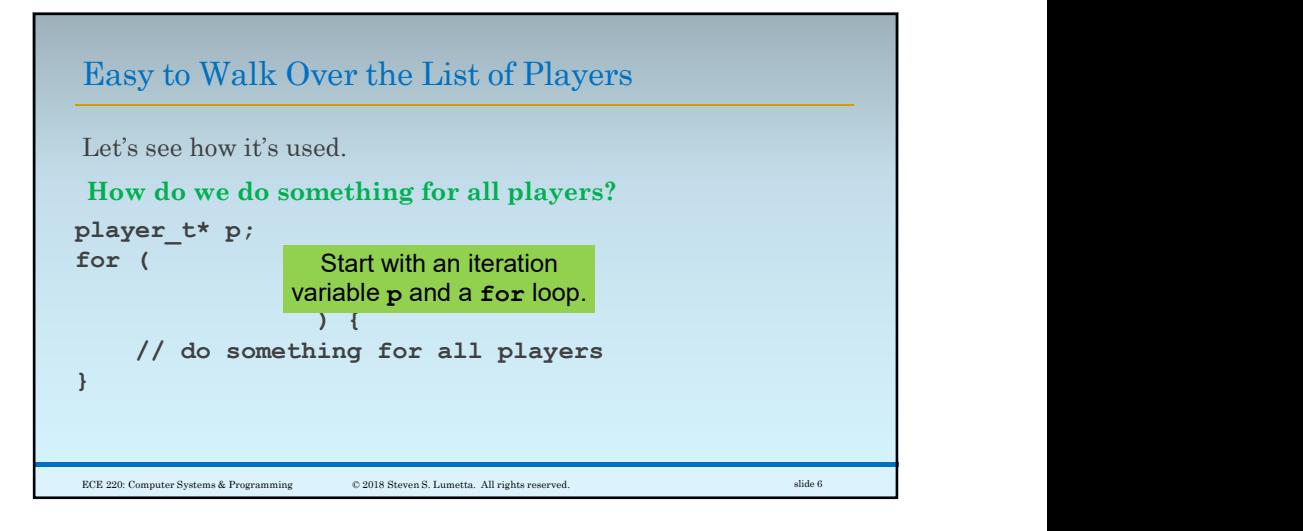

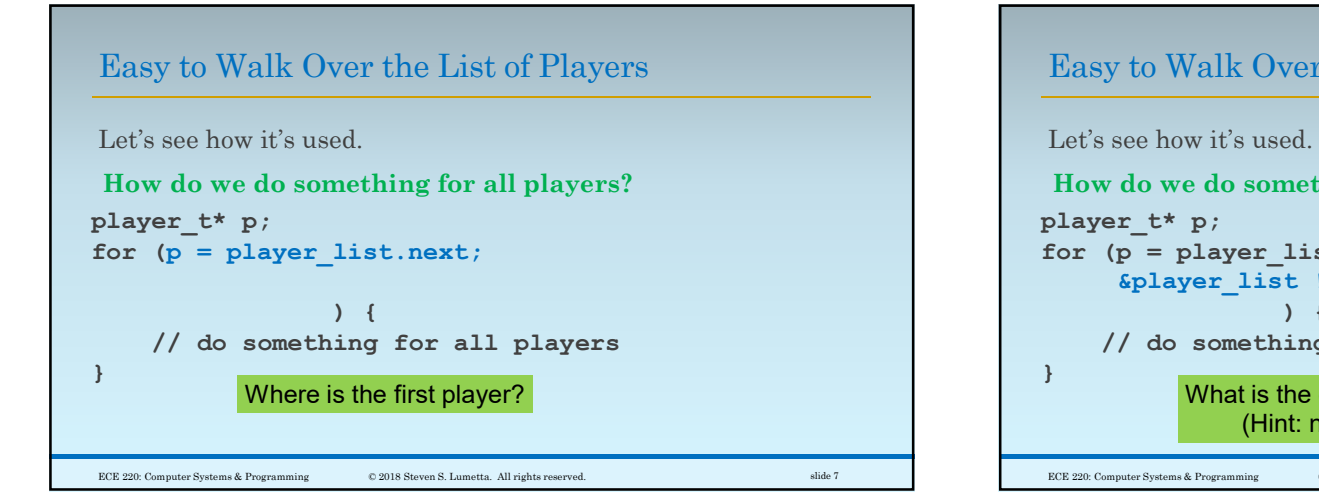

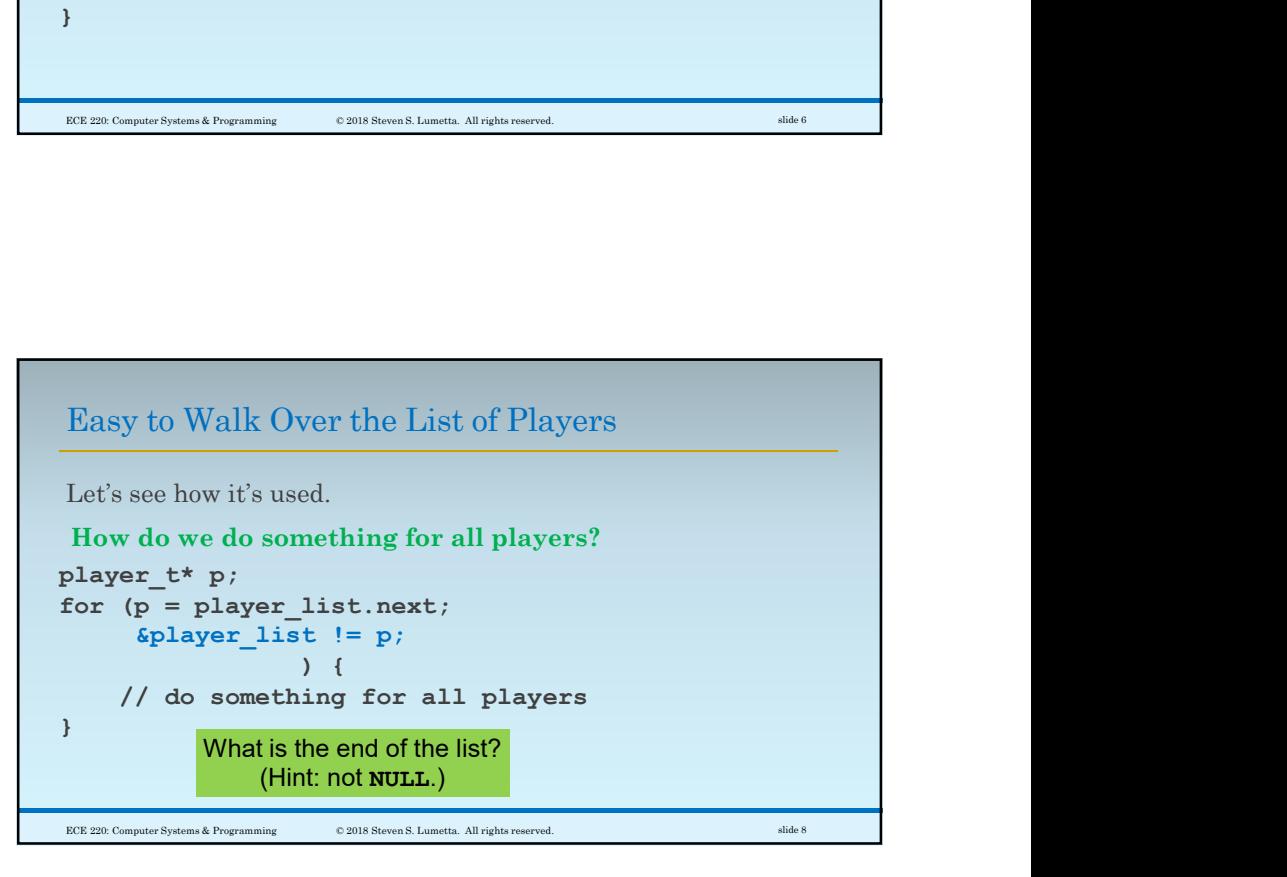

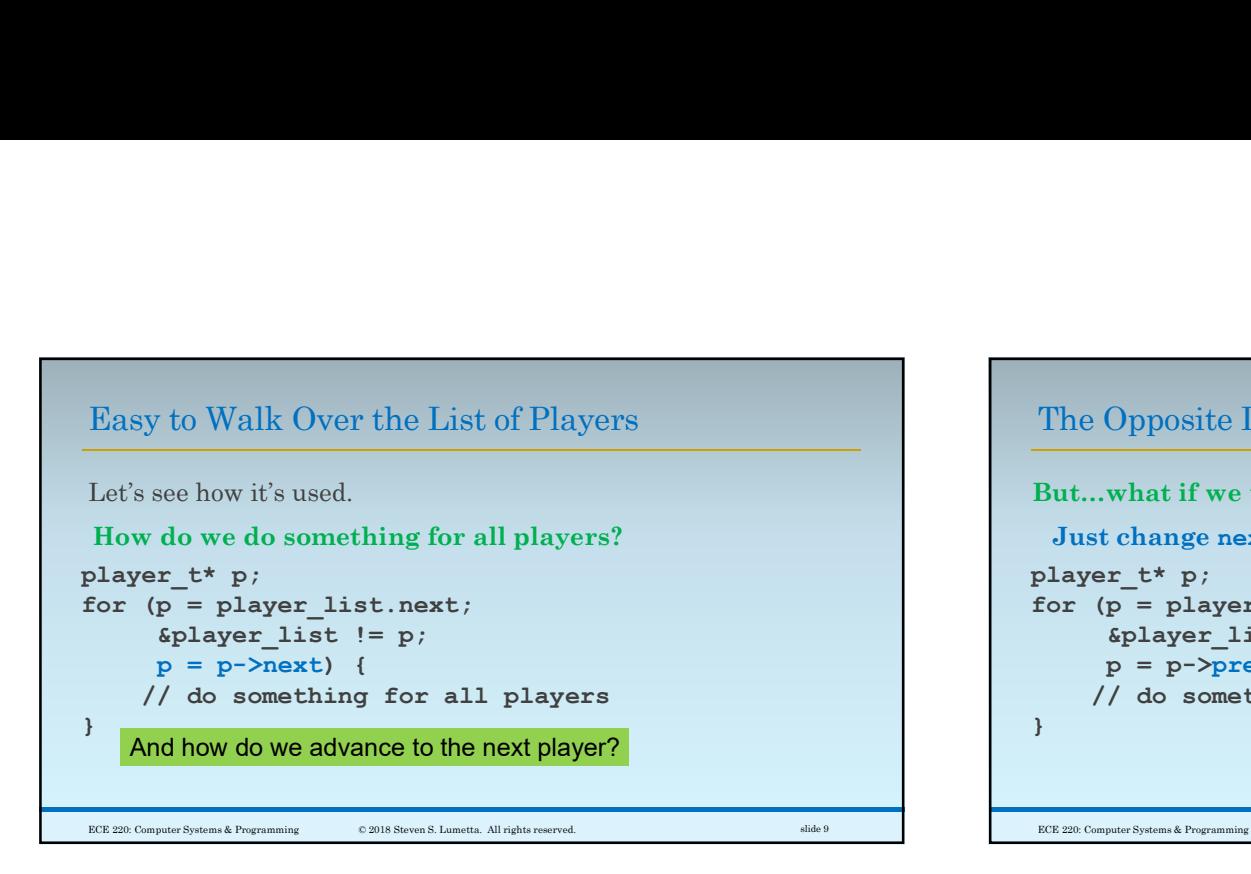

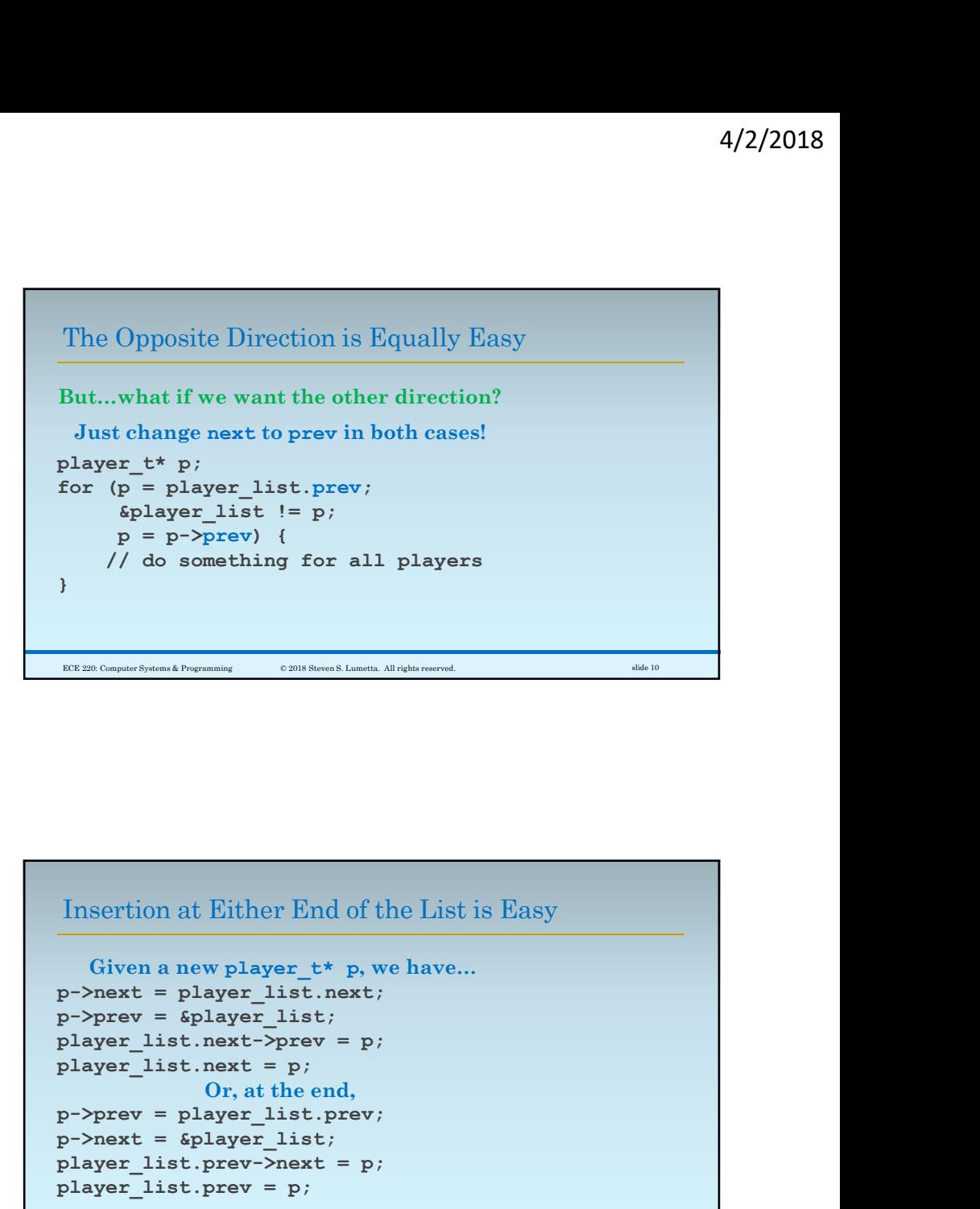

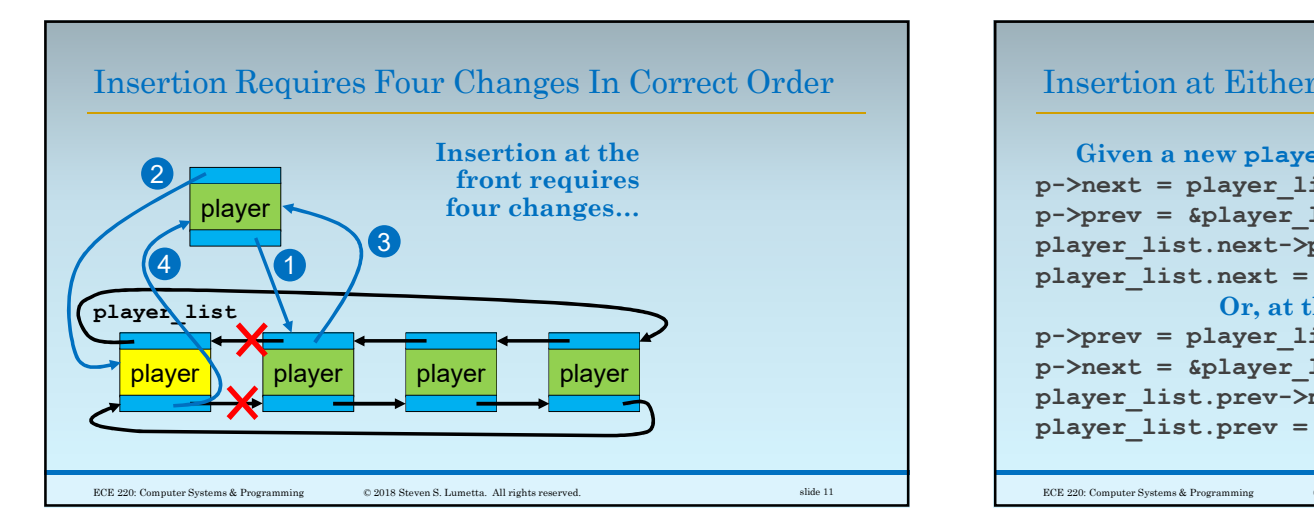

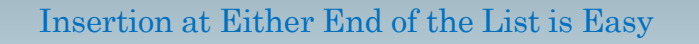

```
p->prev = \deltaplayer list;
       Given a new player t* p, we have...
p->next = player list.next;
 p = p->prev) {<br>
// do something for all players<br>
}<br>
htm commutations there is a sequence of the list is Easy<br>
diven a new player_t* p, we have...<br>
Given a new player_t* p, we have...<br>
p->pex = player_list.next;<br>
p->prev = 
 // do something for all players<br>
FEER Consideration beginning<br>
FEER Consideration of the List is Easy<br>
(Given a new player_t* p, we have...<br>
Given a new player_t* p, we have...<br>
p->pear = player_list.next->prev = p;<br>
playe
                                 Or, at the end,
 FREE CONDITIONS TO EXECUTE THE CONDUCT OF THE PLAYER CONDUCT THE PLAYER OF THE PLAYER OF P-DREV = player_list;<br>p->p->next = player_list.prev;<br>p->prev = splayer_list.prev;<br>player_list.next = p;<br>player_list.next = p;<br>Or, at
p->next = &player list;
player list.prev->next = p;
 Insertion at Either End of the List is Easy<br>
Given a new player_t* p, we have...<br>
p->prev = piayer_list.next->prev = p;<br>
player_list.next->prev = p;<br>
\begin{array}{l}\n\text{player} = \text{player} & \text{list.}\n\end{array}<br>
\begin{array}{l}\n\text{player} = \text{player} & \text{list.}\n\end{array}<br>
```
3

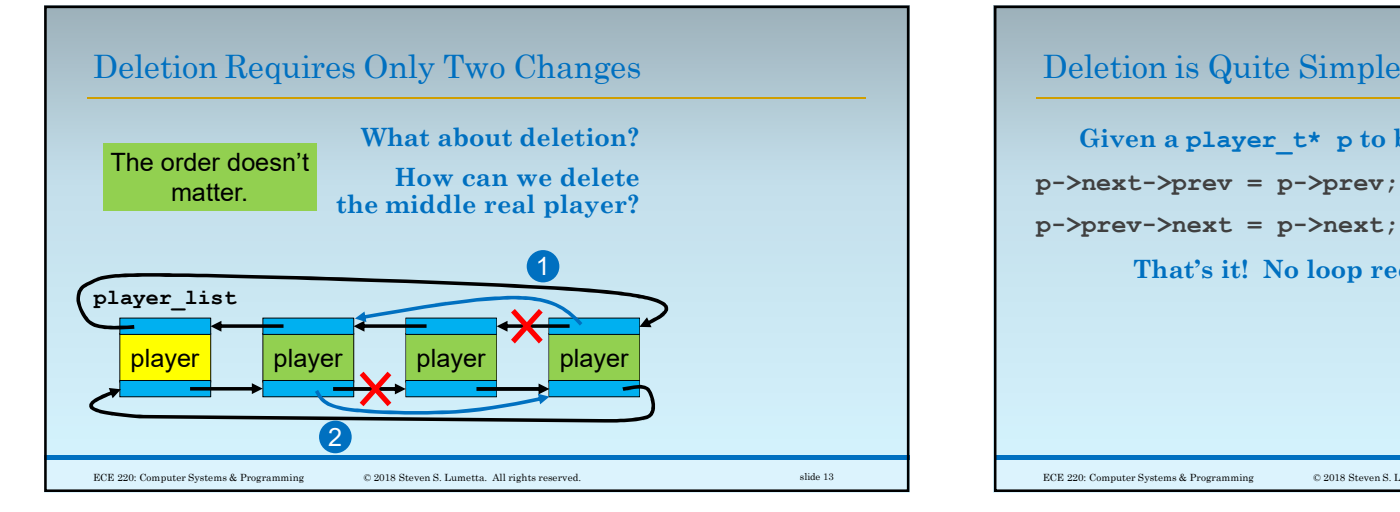

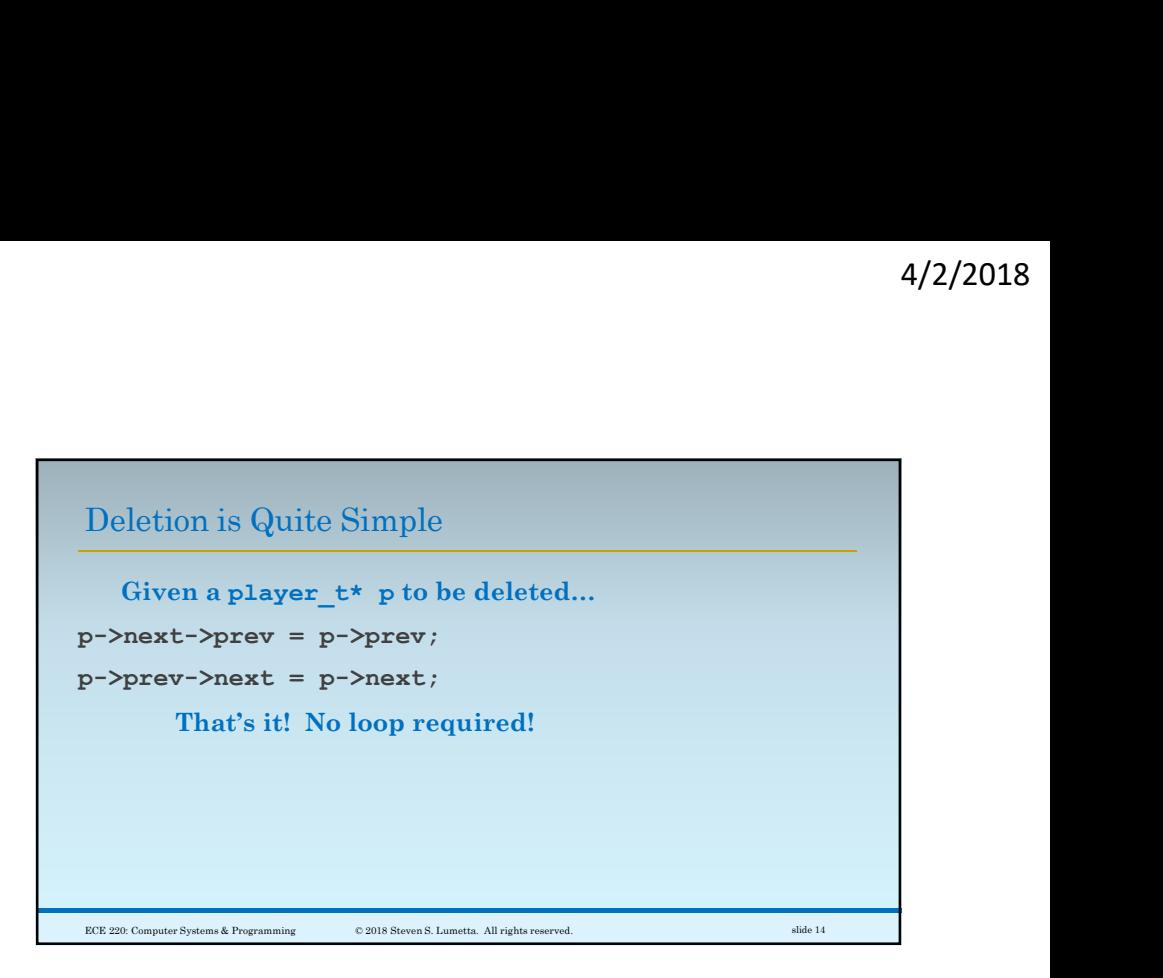

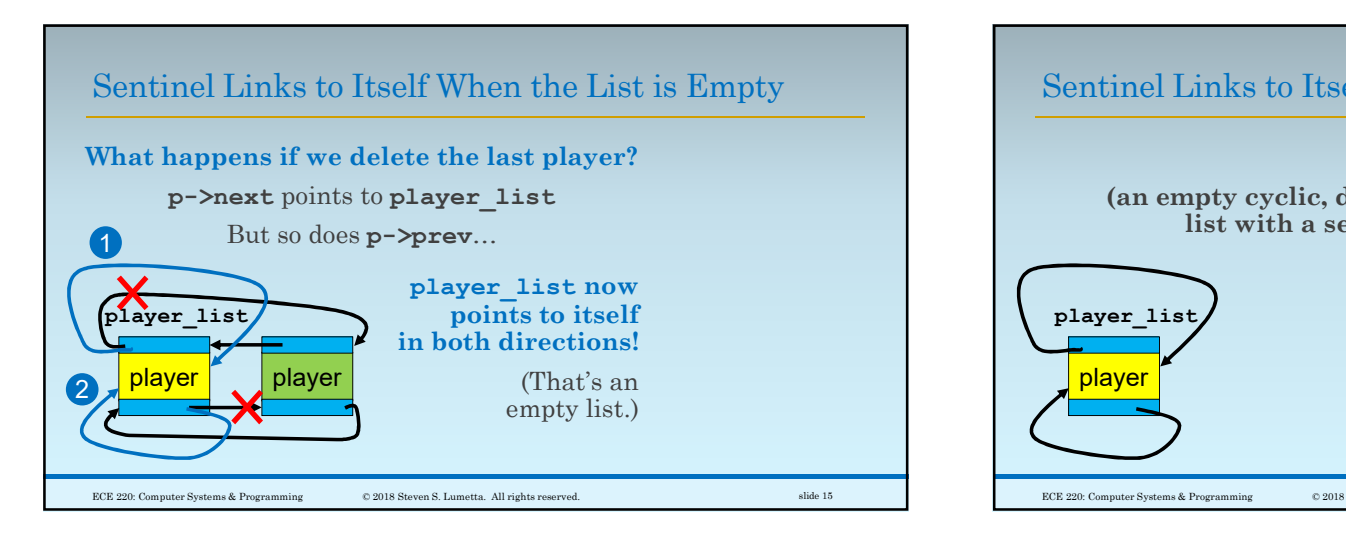

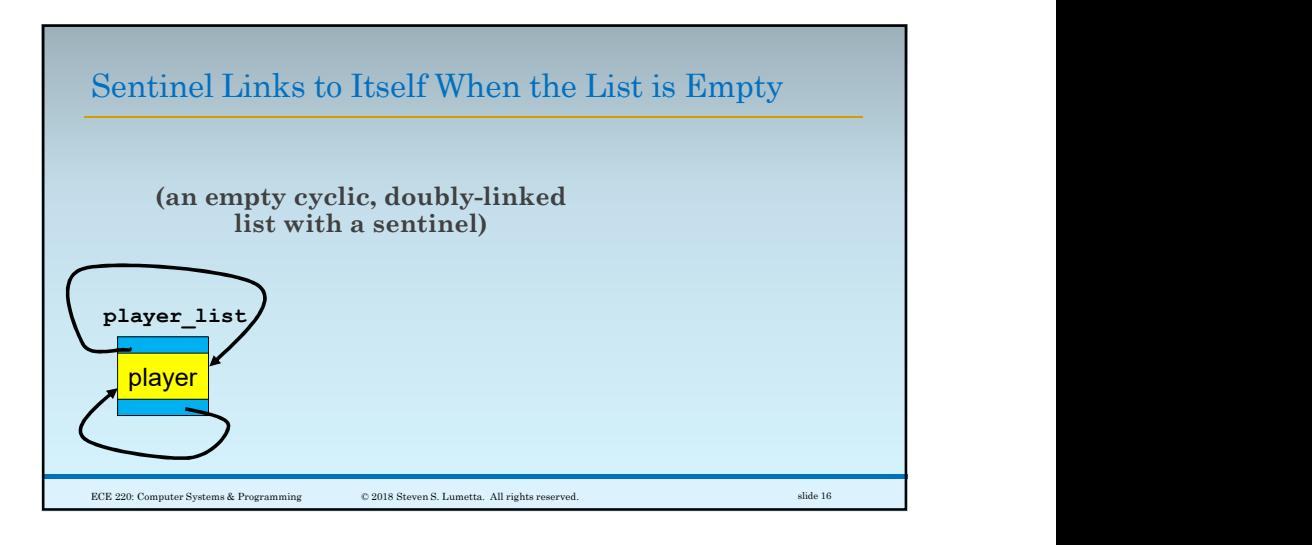

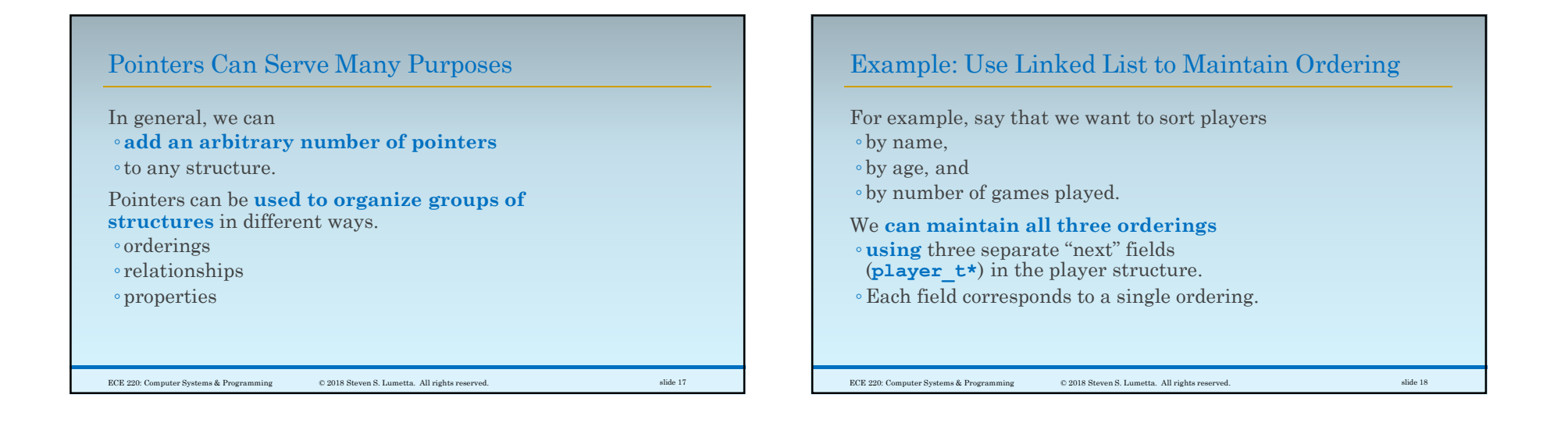

## Example: Abstract Syntax Trees (ASTs)

Another example: ◦abstract syntax trees (ASTs) ◦used as an intermediate representation (IR) of a program for compilation Nodes represent operators or statements,

- ◦operands are a relation to operators, and ◦initialization, tests, and updates are a
- relation to statements (if, for, while, do).
- All make use of pointers to other nodes.

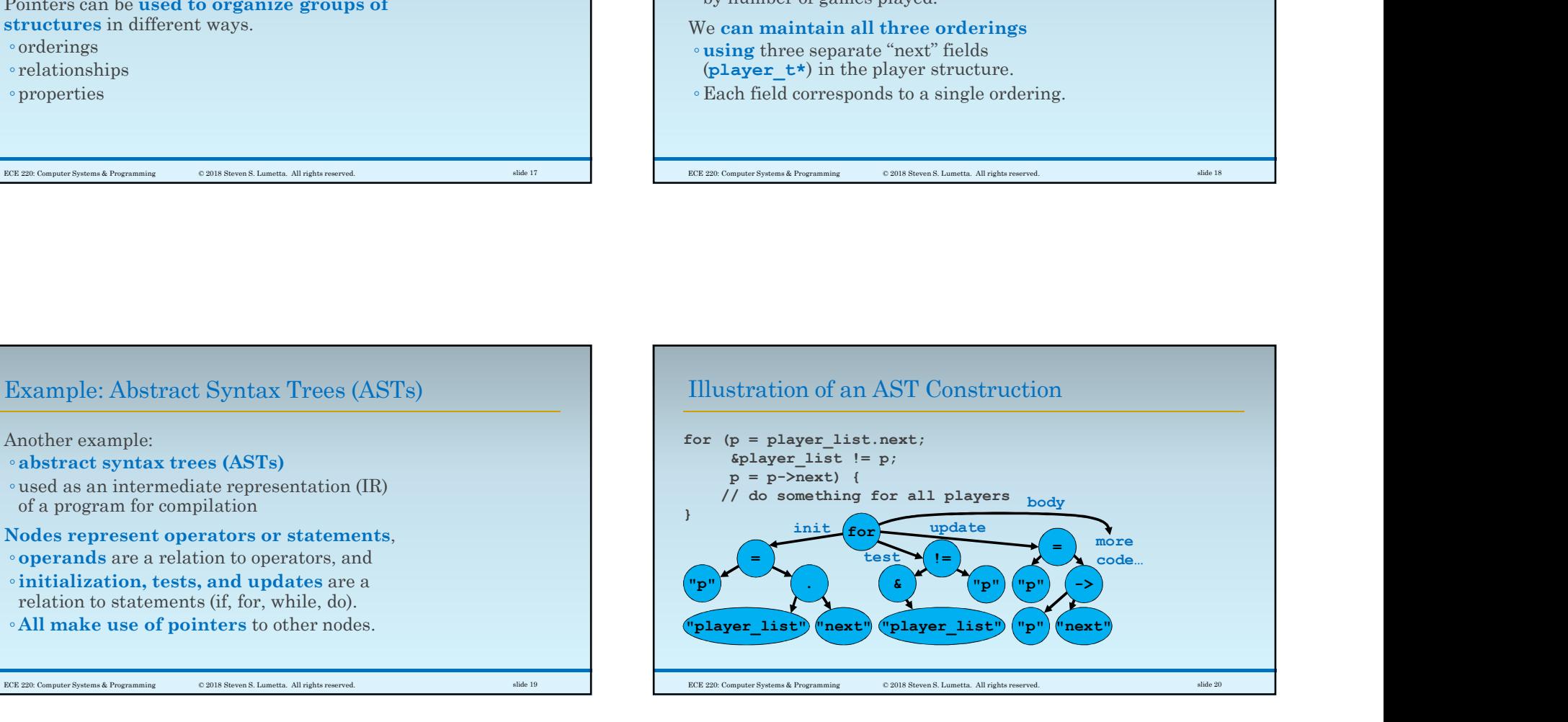

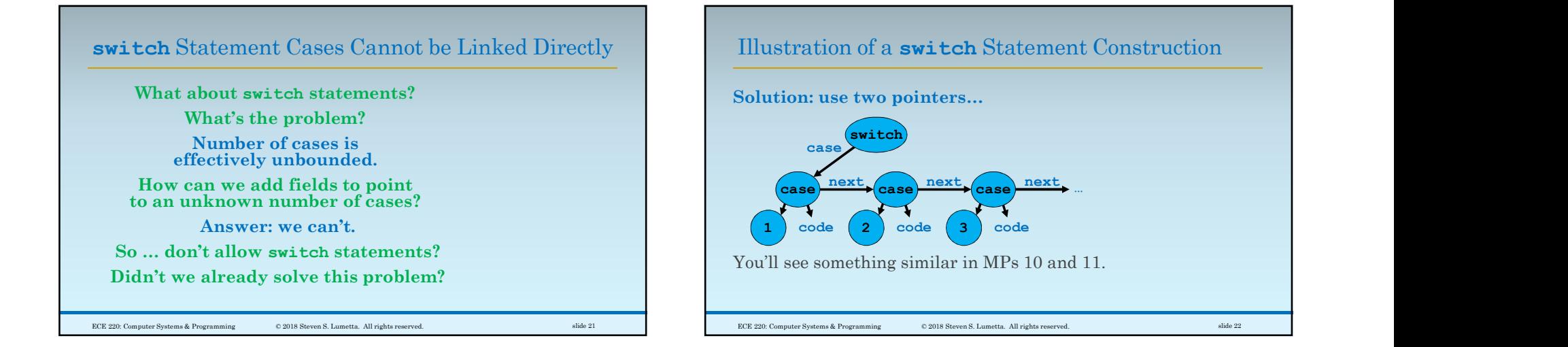